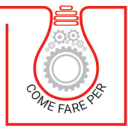

# **GIUNTI E COLLEGAMENTI<br>IN ACCIAIO I A CERNIERA** IN G

VERIFICA DI COLLEGAMENTI CON SOUADRETTE ANGOLARI BULLONATE SECONDO LA VIGENTE NORMATIVA

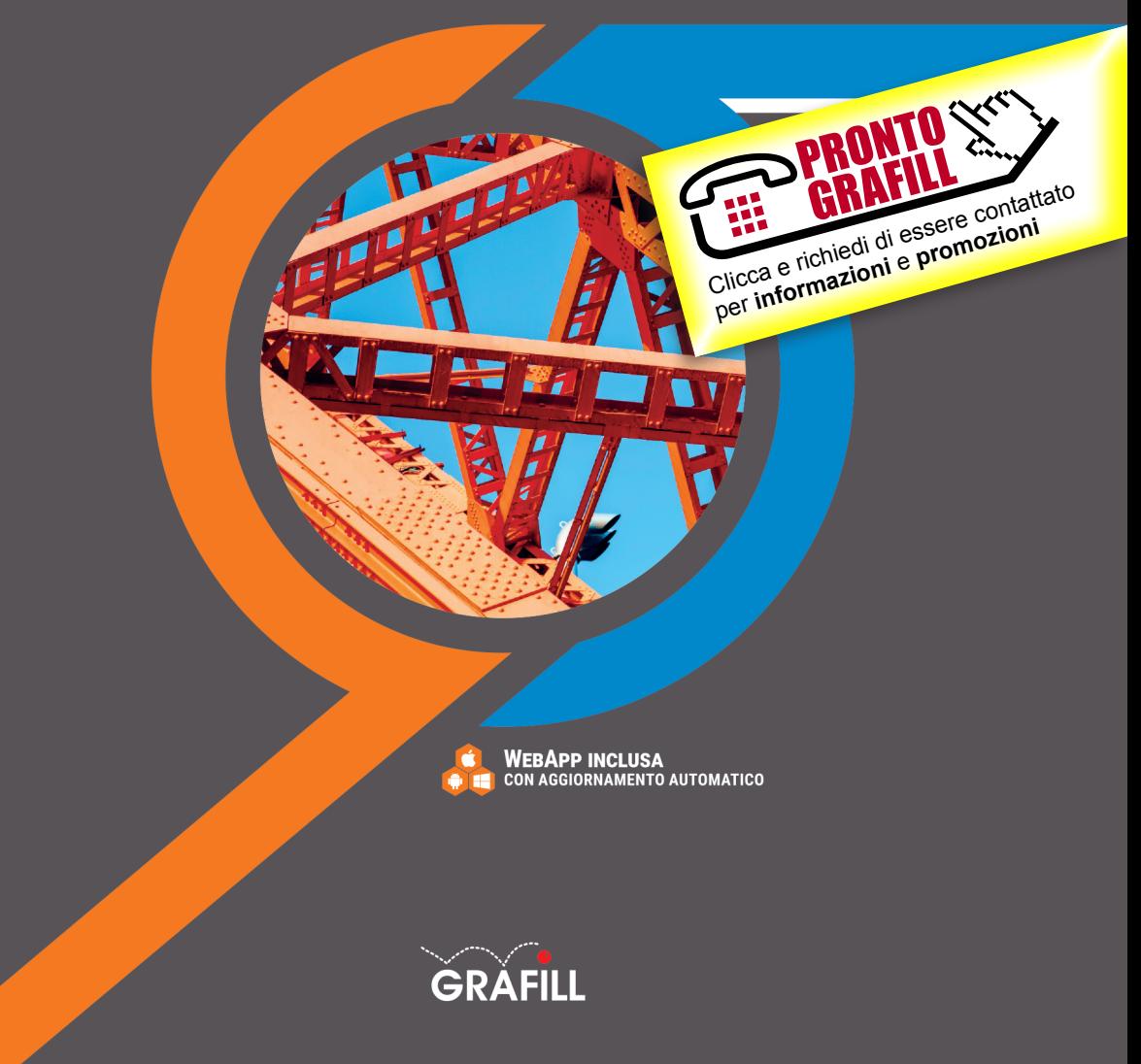

Dario Pagni GIUNTI E COLLEGAMENTI IN ACCIAIO – GIUNTI A CERNIERA

Ed. I (08-2021)

ISBN 13 978-88-277-0262-8 EAN 9 788827 702628

Collana COME FARE PER (71)

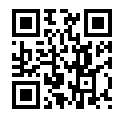

Prima di attivare Software o WebApp inclusi prendere visione della licenza d'uso. Inquadrare con un *reader* il QR Code a fianco oppure collegarsi al link https://grafill.it/licenza

© GRAFILL S.r.l. Via Principe di Palagonia, 87/91 – 90145 Palermo Telefono 091/6823069 – Fax 091/6823313 – Internet http://www.grafill.it – E-Mail grafill@grafill.it

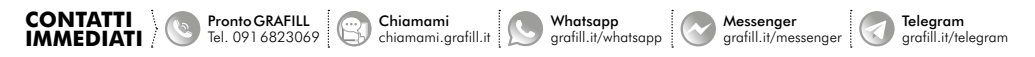

Edizione destinata in via prioritaria ad essere ceduta nell'ambito di rapporti associativi.

Tutti i diritti di traduzione, di memorizzazione elettronica e di riproduzione sono riservati. Nessuna parte di questa pubblicazio[ne può essere riprodotta in alcuna forma, compresi i microfilm e le copie fotostatiche, né memorizzata tramite alcun mezzo,](https://grafill.it/landchiamami?isbn=88-277-0262-8&tipo=ABSTRACT)  senza il permesso scritto dell'Editore. Ogni riproduzione non autorizzata sarà perseguita a norma di legge. Nomi e marchi citati sono generalmente depositati o registrati dalle rispettive case produttrici.

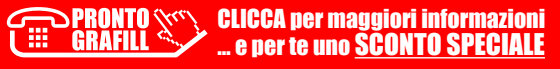

## SOMMARIO

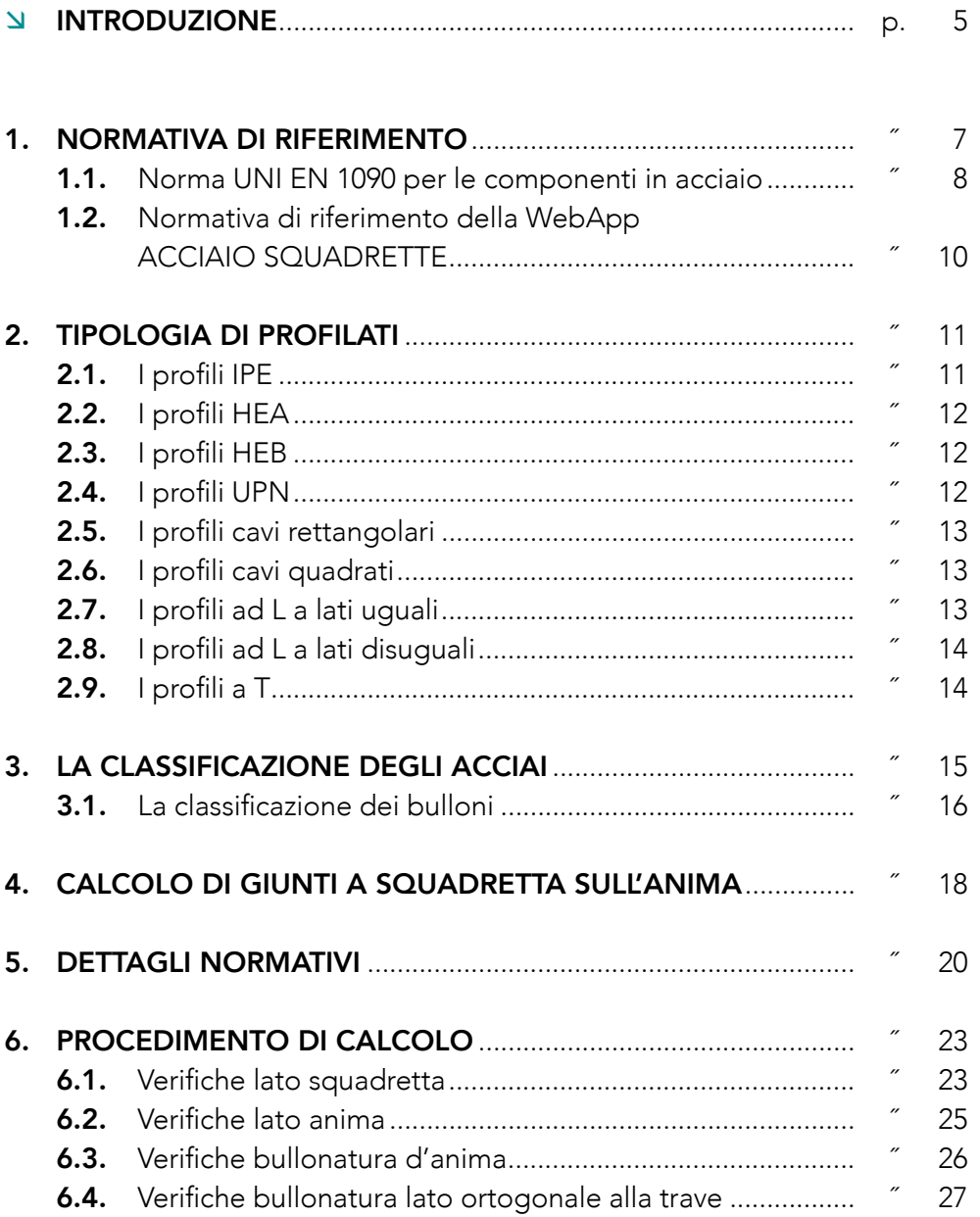

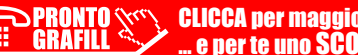

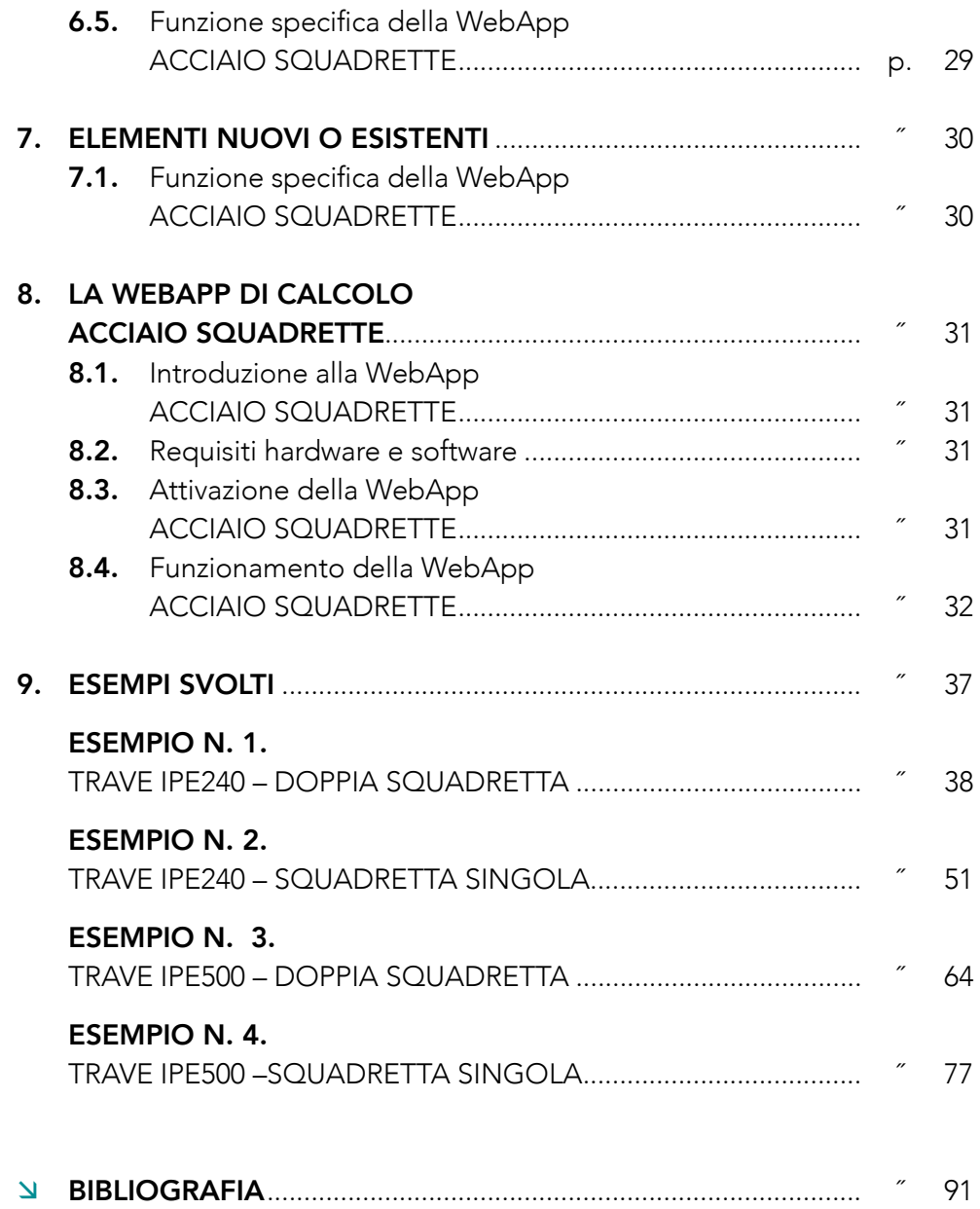

CLICCA per maggiori informazioni … e per te uno SCONTO SPECIALE

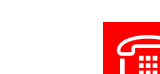

# <span id="page-4-0"></span>[INTRODUZIONE](https://grafill.it/landchiamami?isbn=88-277-0262-8&tipo=ABSTRACT)

Nel presente testo sono analizzate le caratteristiche del giunto di collegamento più esemplare e forse più diffuso nelle strutture in acciaio.

Il collegamento a cerniera è infatti molto utilizzato soprattutto per le orditure secondarie per non indurre torsioni nelle travi principali.

Questa tipologia di collegamento è generalmente realizzato mediante una squadretta metallica bullonata all'anima della trave.

Con questo e-book viene analizzato nel dettaglio il tipo di collegamento e le verifiche da eseguire, senza tralasciare le eventuali sollecitazioni indotte dalle piccole eccentricità del giunto stesso.

Le analisi e gli esempi sono condotte secondo le vigenti normative tecniche italiane, NTC2018 e Circolare n. 7/2019.

Lo svolgimento degli esempi è affrontato in maniera analitica, esplicitando formulazioni e procedimenti anche mediante l'ausilio della WebApp di calcolo ACCIAIO SQUADRETTE, della piattaforma Ingegnerone.com, che consente la verifica del collegamento trave-colonna con flangia di diverse tipologie, secondo le vigenti normative tecniche.

La WebApp **ACCIAIO SQUADRETTE** è parte integrante dell'ebook ed è concessa in abbonamento gratuito per 12 mesi dall'attivazione.

La WebApp di calcolo **ACCIAIO SQUADRETTE** appartiene al pacchetto STRUTTURE IN ACCIAIO, in cui è possibile trovare anche altre WebApp di calcolo per membrature e collegamenti in acciaio.

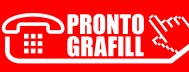

# <span id="page-5-0"></span>[NORMATIVA DI RIFERIMENTO](https://grafill.it/landchiamami?isbn=88-277-0262-8&tipo=ABSTRACT)

L'acciaio è soggetto a numerose norme tecniche, sia in riferimento alla situazione normativa italiana sia a quella europea. Sotto l'aspetto delle strutture si differenziano le normative tecniche di prodotto e quelle di costruzione.

Le norme di prodotto riguardano principalmente i processi produttivi, le condizioni tecniche di fornitura e le caratteristiche dimensionali degli elementi, siano essi profili a sezione aperta, profili a sezione cava o laminati.

Queste sono norme europee recepite a livello nazionale tramite l'ente nazionale italiano di unificazione (UNI), tra le quali troviamo le già citate UNI EN 10025, UNI EN 10210, UNI EN 10219, etc.

Altre norme di prodotto sono relative ai collegamenti meccanici, come ad esempio la UNI EN ISO 898, e alle saldature come la UNI EN 9692.

Per quanto riguarda le normative da costruzione si trovano gli Eurocodici, norme europee, e la normativa tecnica italiana.

La normativa tecnica attualmente in vigore in Italia, è il D.M. 17 gennaio 2018 e la relativa Circolare del C.S.LL.PP. n. 7 del 21 gennaio 2019. Tale normativa, definita NTC2018, consiste in un aggiornamento delle precedenti NTC2008, in cui sono stati aggiornati e rivisti i vari capitoli. Questa norma, di tipo prestazionale, definisce i principi per il progetto, l'esecuzione ed il collaudo delle costruzioni, nei riguardi delle prestazioni richieste in termini di resistenza meccanica e di stabilità, sia in condizioni standard, sia in caso di incendio, e in termini di durabilità.

Le disposizioni contenute nei vari capitoli delle NTC consentono di eseguire le verifiche necessarie, proponendo formulazioni e procedimenti in grado di soddisfare tali prestazioni.

Oltre a tali procedimenti di calcolo, le NTC prevedono una serie di accorgimenti e dettagli da rispettare per prevenire problematiche strutturali e per garantire prestazioni migliori. Quindi è possibile, seguendo le formulazioni proposte dalle NTC, svolgere le verifiche locali dei vari elementi metallici in maniera esauriente.

Per tutto ciò che non si trova nelle pagine delle NTC, le stesse prevedono l'applicazione e quindi l'utilizzo di altre norme di comprovata validità. <span id="page-6-0"></span>Ovviamente tra queste si trovano gli Eurocodici strutturali, con le eventuali appendici nazionali, le norme armonizzate UNI EN e le norme dei materiali e di prodotto pubblicate da UNI.

Ad ulteriore integrazione, e per quanto non in contrasto con le NTC2018, è possibile prendere a riferimento le istruzioni del CSLLPP, le linee guida del STC del CSLLPP, le linee guida del MIBACT e le istruzioni e documenti tecnici del CNR.

Un aspetto importante, riportato nel paragrafo 4.2 delle NTC2018, relativo alle costruzioni in acciaio, è la necessità del rispetto dei requisiti per l'esecuzione delle strutture in conformità alla norma europea UNI EN 1090-2. Quindi viene resa cogente anche la parte 2 della suddetta norma, oltre alla parte 1 richiamata nel capitolo 11 in merito all'identificazione e qualificazione di elementi strutturali in acciaio.

Tale norma relativa a «*Esecuzione di strutture di acciaio e di alluminio – Parte 2: Requisiti tecnici per strutture di acciaio*» prevede una serie di requisiti di tolleranza e di assemblaggio, oltre che di preparazione e di esecuzione.

## 1.1. *Norma UNI EN 1090 per le componenti in acciaio*

La norma UNI EN 1090 è relativa a componenti sia in acciaio, sia in alluminio; per l'argomento trattato nel presente testo si analizzano solamente le parti relative al materiale acciaio ed alle sue componenti.

La parte 1:2012 «*[requisiti per la valutazione di conformità dei componenti](https://grafill.it/landchiamami?isbn=88-277-0262-8&tipo=ABSTRACT)  strutturali»*, definisce i requisiti di ordine generale che il materiale deve offrire in termini di resistenza e di deformazione, rimandando per i dettagli alla parte 2:2018 «*Requisiti tecnici per strutture di acciaio*».

Quindi la prima parte della norma prevede principalmente indicazioni per i produttori di componenti in acciaio e per i controlli da eseguire durante i processi di produzione in fabbrica.

Un aspetto importante, contenuto nella parte 1, che il professionista deve conoscere, è relativo alla marcatura delle componenti, e la dichiarazione di conformità.

Il materiale conforme e rispondente ai requisiti della norma UNI EN 1090, è accompagnato da una etichetta contenente il marchio CE ed alcuni dati indispensabili per la sua classificazione e certificazione.

- marchio di conformità CE, come da direttiva 93/68/CEE;
- numero di identificazione dell'ente notificato;
- nome o marchio di identificazione e indirizzo registrato del produttore;
- ultime due cifre dell'anno in cui la marcatura è stata applicata;

 $8<sup>1</sup>$ 

# **CAPITOLO CAPITOLO<sub>2</sub>**

# <span id="page-7-0"></span>[TIPOLOGIA DI PROFILATI](https://grafill.it/landchiamami?isbn=88-277-0262-8&tipo=ABSTRACT)

Per soddisfare le esigenze strutturali e non, in commercio è possibile trovare prodotti in acciaio sotto svariate forme.

La produzione di questi elementi avviene principalmente attraverso un processo di profilatura o di laminazione, sia a caldo che a freddo.

Gli elementi strutturali più utilizzati sono sicuramente i profilati, utilizzati nel campo della carpenteria pesante oppure gli elementi tubolari cavi per la carpenteria leggera.

I più comuni profilati commerciali sono caratterizzati da sezione a doppia T. Tra questi si hanno i profili IPE ed HE, che a seconda delle caratteristiche geometriche si suddividono in HEA, HEB, HEM.

Oltre a questi è possibile trovare elementi con sezione ad 'L' oppure a 'T', oltre ai profili a 'C', denominati UPN.

Per quanto riguarda gli elementi a sezione cava, è possibile trovare sezioni circolari, quadrate e rettangolari, formate a caldo oppure a freddo.

I prodotti laminati si differenziano in base allo spessore, da lamiere sottili a lamiere spesse, ed alla presenza di nervature e piegature di irrigidimento, come per le lamiere nervate o grecate.

È importante ricordare che durante le fasi progettuali, la scelta dei prodotti da utilizzare viene eseguita ottimizzando l'impegno del materiale, in modo da ottenere un ottimo rapporto tra resistenza e peso. In questo modo si prevengono gli eccessi di sovradimensionamento che renderebbero l'intera opera metallica poco conveniente.

### 2.1. I profili IPE

Questa tipologia di profilo è caratterizzata da una sezione a doppio T, ed il suo acronimo sta ad indicare un Profilo Europeo a forma di I (Figura 2.1). La sigla IPE è seguita da un numero, il quale indica l'altezza del profilo in mm. La sezione allungata, con una larghezza generalmente pari alla metà dell'altezza, non è indicata in presenza di forti compressioni a causa dell'instaurarsi di fenomeni di instabilità.

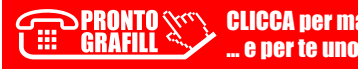

# <span id="page-8-0"></span>[LA CLASSIFICAZIONE DEGLI ACCIAI](https://grafill.it/landchiamami?isbn=88-277-0262-8&tipo=ABSTRACT)

Dati i numerosi ambiti di applicazione si identificano altrettante tipologie di acciaio.

Questo materiale, ottenuto dal ferro con aggiunta di carbonio, la cui quantità è definita *tenore di carbonio*, può contenere molti altri elementi per ottenere caratteristiche diverse. Si hanno così gli acciai legati, bassolegati o altolegati relativamente se nessun elemento aggiuntivo supera il 5%, o almeno uno supera tale percentuale. Gli acciai legati offrono caratteristiche diverse in funzione di quale elemento viene aggiunto, ad esempio l'aggiunta di cromo aumenta la resistenza alla trazione ed all'ossidazione, l'aggiunta di silicio permette di avere una buona resistenza agli acidi oppure l'aggiunta di molibdeno che permette di migliorare la resistenza all'usura.

Tutti gli acciai presenti sul mercato sono caratterizzati da una nomenclatura alfanumerica che permette di conoscere l'impiego e le principali caratteristiche. Esaminando gli acciai di tipo strutturale, per carpenterie metalliche, troveremo la lettera S (uso strutturale, appunto) seguito da un numero che ne definisce la tensione di snervamento, una lettera per la resilienza (*J*, *K*, *L*) ed una lettera o numero per la temperatura della prova di resilienza. Ad esempio:

#### S235J0

- $-$  **S** = acciaio da costruzione, uso strutturale;
- $235$  = tensione di snervamento espressa in N/mm<sup>2</sup>;
- $J0$  = resilienza minima 27J provata a 0°.

È possibile talvolta trovare altre lettere in fondo alla nomenclatura, come:

- *N* / *NL* = normalizzato laminato;
- *M* / *ML* = laminato mediante laminazione termomeccanica;
- *W* = resistenza alla corrosione atmosferica migliorata;
- *H* = laminati a caldo con profili a sezione cava.

Tutte queste classificazioni sono riportate nella norma UNI EN 10025 parti da 2 a 5.

# <span id="page-9-0"></span>[CALCOLO DI GIUNTI A SQUADRETTA SULL'ANIMA](https://grafill.it/landchiamami?isbn=88-277-0262-8&tipo=ABSTRACT)

Un possibile collegamento tra travi in acciaio è realizzato mediante squadrette e bullo-nature. Questa tipologia di giunto è schematizzato generalmente come una cerniera consentendo quindi una rotazione, ed è definito come giunto a parziale ripristino. Consente infatti di trasferire azioni taglianti e assiali ma non le azioni flettenti. Per tale motivo è molto utilizzato per il collegamento di travi secondarie, generalmente meno caricate, alle travi principali. Spesso la scelta di questo tipo di giunto deriva dalla ridotta resistenza a torsione delle travi principali, per cui si preferisce operare con un tipo di collegamento che non trasmetta dei momenti torcenti alla trave a cui è collegato. In generale se una trave viene schematizzata come semplicemente appoggiata si studierà e realizzerà un collegamento a squadretta.

Il collegamento a squadretta è realizzato mediante dei profili angolari bullonati all'anima della trave ed all'elemento a cui è collegato.

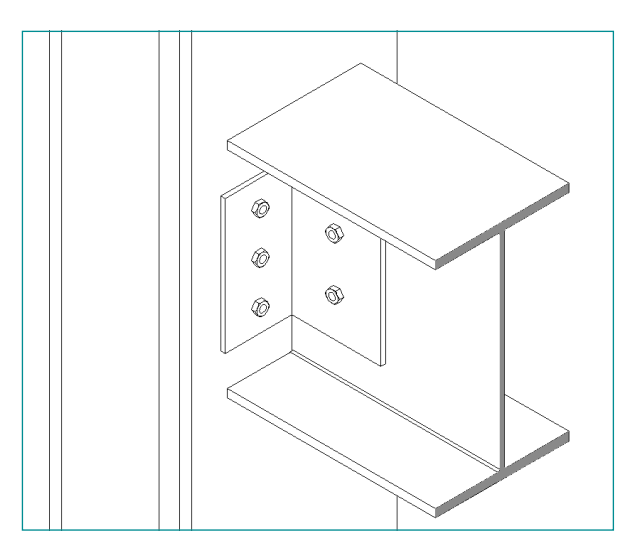

Figura 4.1. *Esempio di giunto a cerniera con squadretta*

Il collegamento a squadretta prende il nome dall'elemento utilizzato per completare l'unione. Si utilizza infatti una porzione di profilato angolare

# <span id="page-10-0"></span>[DETTAGLI NORMATIVI](https://grafill.it/landchiamami?isbn=88-277-0262-8&tipo=ABSTRACT)

Le unioni delle membrature in acciaio sono normate dalle NTC2018 al § 4.2.8. Le indicazioni normative impongono che ciascun collegamento sia in grado di soddisfare le condizioni di resistenza imposte dalle sollecitazioni applicate, ed allo stesso tempo avere una capacità deformativa tale da soddisfare le deformazioni indotte dai carichi esterni.

La resistenza di progetto del collegamento, quindi la resistenza a taglio dei bulloni ed il rifollamento delle piastre collegate, vengono determinate applicando un coefficiente di sicurezza γ<sub>M2</sub> pari a 1,25.

La vigente normativa italiana non affronta questo tipo di collegamento nello specifico, ma si limita a fornire indicazioni per le verifiche dei singoli elementi costituenti il giunto:

– bulloni;

– piastre e angolari di collegamento;

– sezione resistente dell'anima della trave soggetta ai fori per la bullonatura. La normativa europea, Eurocodice 3, affronta il problema dei collegamenti suddividendoli in nodi rigidi, nodi semirigidi e nodi a cerniera.

Il collegamento a squadretta rientra appunto nei nodi a cerniera. Per questa tipologia di collegamento, l'Eurocodice 3 parte 1-8, relativa ai collegamenti delle strutture in acciaio, raccomanda quindi che per considerare un nodo nominalmente definito a cerniera questo debba essere in grado di trasferire le forze interne senza sviluppare momenti flettenti significativi che potrebbero condizionare negativamente gli elementi o la struttura nel suo complesso. Inoltre lo stesso collegamento nominalmente incernierato deve essere in grado di supportare le rotazioni risultanti dai carichi di progetto.

Trattandosi di un collegamento bullonato si deve porre attenzione al gioco foro-bullone, all'interasse dei fori ed alle distanze degli stessi fori dai lati liberi degli angolari.

Si definisce gioco "*foro-bullone*" lo spazio interposto tra il foro ed il bullone. Questo in alcuni casi può generare assestamenti che comportano eccessive deformazioni e spostamenti della struttura che possono causare il superamento del limite di deformabilità. Come già descritto in precedenza, questo

# <span id="page-11-0"></span>[PROCEDIMENTO DI CALCOLO](https://grafill.it/landchiamami?isbn=88-277-0262-8&tipo=ABSTRACT)

Come descritto nel precedente paragrafo, la verifica di questo collegamento deve garantire la trasmissione del taglio dalla trave all'elemento a cui è collegato senza generare sollecitazioni flettenti significative, ed essere in grado sopportare le rotazioni di progetto.

La verifica è condotta applicando la sollecitazione di taglio agente all'estremità della trave in corrispondenza della bullonatura d'anima.

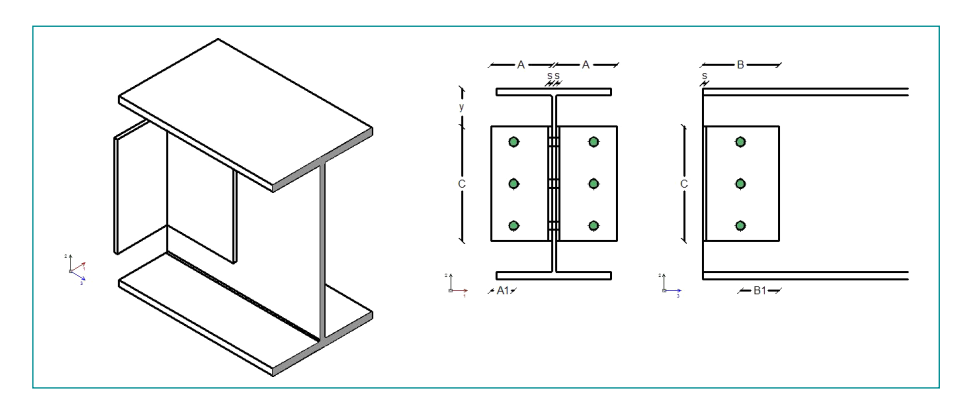

Figura 6.1. *Schema di un giunto a squadretta – Bullonature*

Questo metodo permette di considerare la formazione di momenti flettenti, seppur piccoli, per effetto delle eccentricità tra carico e bullonatura. Quindi vengono eseguite le seguenti verifiche:

- verifiche lato squadretta;
- verifiche lato anima della trave;
- verifiche bullonatura d'anima;
- verifiche bullonatura lato ortogonale alla trave.

#### 6.1. Verifiche lato squadretta

Dal lato squadretta si deve procedere alla verifica a rifollamento per effetto del taglio agente sulla bullonatura ed alla verifica a taglio della sezione mini-

> CLICCA per maggiori informazioni … e per te uno SCONTO SPECIALE

# <span id="page-12-0"></span>[ELEMENTI NUOVI O ESISTENTI](https://grafill.it/landchiamami?isbn=88-277-0262-8&tipo=ABSTRACT)

La verifica delle piastre di base può essere eseguita sia in presenza di elementi nuovi, nuove realizzazioni, sia con strutture ed elementi esistenti.

Nel secondo caso, si dovrà procedere ad analizzare l'elemento in questione al fine di individuare la tipologia di elemento e le sue caratteristiche meccaniche.

Le vigenti norme tecniche consentono pertanto di definire un livello di conoscenza, da 1 e 3, in funzione delle analisi svolte per identificare dettagli strutturali e proprietà dei materiali.

Quindi si avrà un livello di conoscenza LC1 in condizioni di bassa conoscenza e limitate prove in situ, mentre si avrà un livello LC3 in condizioni di prove in situ esaustive e ottima conoscenza dei dettagli della struttura.

I tre livelli di conoscenza prevedono quindi dei fattori di confidenza che diminuiscono all'aumentare del livello di conoscenza:

> $IC1 \rightarrow FC = 1.35$  $IC2 \rightarrow FC = 1.20$  $IC3 \rightarrow FC = 1.00$

I fattori di confidenza, determinati quindi in funzione del livello di conoscenza acquisito, vengono applicati ai valori medi delle resistenze dei materiali.

### 7.1. Funzione specifica *della WebApp ACCIAIO SQUADRETTE*

La WebApp di calcolo **ACCIAIO SQUADRETTE** consente di selezionare il livello di conoscenza dei componenti del giunto stesso. Automaticamente la WebApp determina il relativo fattore di confidenza.

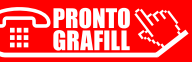

# <span id="page-13-0"></span>LA WEBAPP DI CALCOLO ACCIAIO SQUADRETTE

### 8.1. Introduzione alla WebApp ACCIAIO SQUADRETTE

L'acquisto della presente pubblicazione include un abbonamento annuale alla WebApp ACCIAIO SQUADRETTE (del pacchetto STRUTTURE IN ACCIAIO della piattaforma Ingegnerone.com) che consente la verifica di giunti a cerniera con squadrette in acciaio, secondo le vigenti normative tecniche. Le WebApp del pacchetto STRUTTURE IN ACCIAIO, che sono sviluppate con tecnologia *cloud* accessibili da qualsiasi dispositivo, permettono l'automatizzazione di procedimenti spesso complessi o iterativi e sono un ottimo strumento di sussidio alla progettazione strutturale. Consentono un innumerevole quantitativo di processi di calcolo in pochi secondi, lasciando tuttavia al professionista la possibilità di modificare i metodi di calcolo e garantire una personalizzazione della verifica da svolgere.

La WebApp **ACCIAIO SQUADRETTE** è concessa in abbonamento gratuito per 12 mesi dall'attivazione. Allo scadere dell'abbonamento gratuito il portale proporrà automaticamente il rinnovo e la scelta delle modalità per addebito del pagamento. I prezzi dei piani di abbonamento sono consultabili sul sito www.ingegnerone.com.

Nessun pagamento verrà richiesto fino al termine del periodo gratuito.

Il codice di attivazione della WebApp ACCIAIO SQUADRETTE in abbinamento all'acquisto della presente pubblicazione è utilizzabile una sola volta.

## 8.2. Requisiti hardware e software

- Accesso ad internet e browser web;
- Software per la gestione di documenti Office e PDF.

## 8.3. [Attivazione della WebApp ACCIAIO SQUADRETTE](https://grafill.it/landchiamami?isbn=88-277-0262-8&tipo=ABSTRACT)

1) Collegarsi al sequente indirizzo internet:

#### https://www.grafill.it/pass/0262\_8.php

- <span id="page-14-0"></span>2) Accedere al Profilo utente Grafill oppure crearne uno su www.grafill.it.
- 3) Cliccare il pulsante [G-CLOUD].
- 4) Cliccare il pulsante [Vai alla WebApp] in corrispondenza del prodotto acquistato.
- 5) Fare il *login* con le stesse credenziali di accesso al **Profilo utente Grafill**.
- 6) Accedere alla WebApp abbinata alla presente pubblicazione cliccando sulla relativa immagine di copertina presente nello scaffale Le mie App.
- 7) Per attivare **ACCIAIO SQUADRETTE** sequire le indicazioni ed utilizzare il codice di attivazione ricevuti per e-mail.

## 8.4. [Funzionamento della WebApp ACCIAIO SQUADRETTE](https://grafill.it/landchiamami?isbn=88-277-0262-8&tipo=ABSTRACT)

Dopo aver eseguito il login al portale di calcolo strutturale è possibile accedere dalla comoda dashboard delle applicazioni.

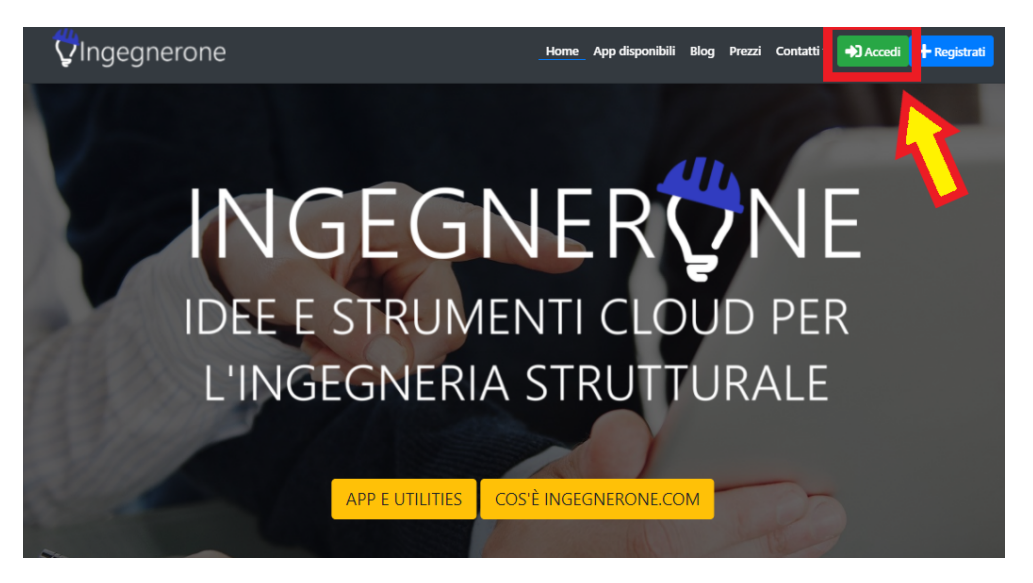

Figura 8.1. *Schermata home del portale ingegnerone.com*

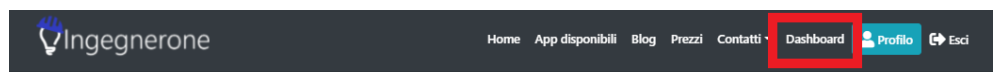

Figura 8.2. *Pulsante di accesso alla dashboard delle applicazioni*

La dashboard delle applicazioni permette di avere un rapido collegamento a tutte le applicazioni presenti e disponibili del portale.

A questo punto selezionare ACCIAIO SQUADRETTE (*cfr.* figura 8.3).

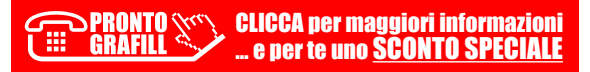

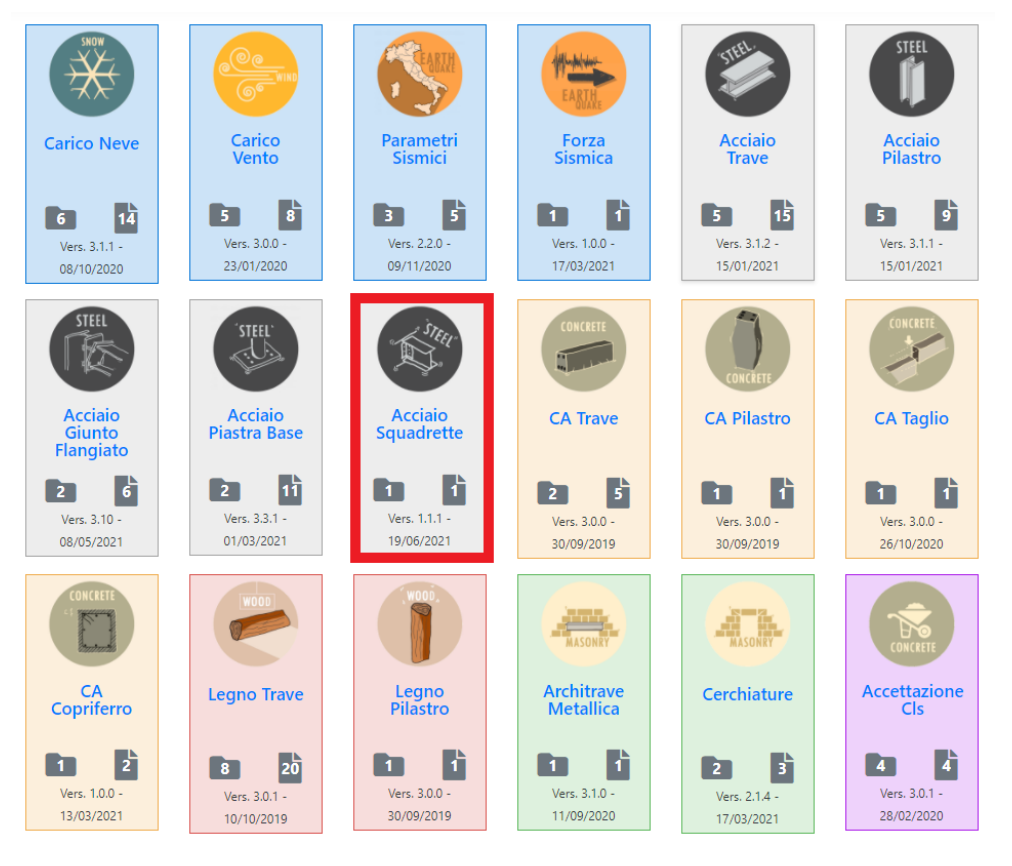

Figura 8.3. *Dashboard delle applicazioni*

Per l'utilizzo di **ACCIAIO SQUADRETTE**, la prima cosa da generare è la cartella lavoro, identificata per nominativo cliente e indirizzo del cantiere.

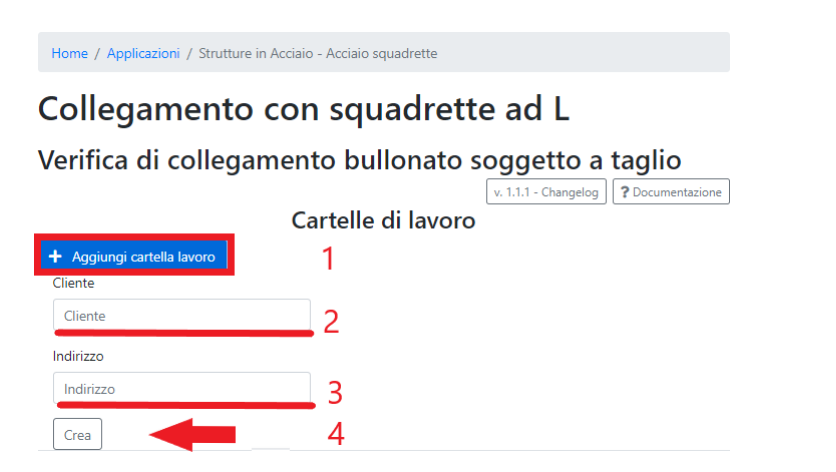

Figura 8.4. *[Procedura per creazione di cartella lavoro](https://grafill.it/landchiamami?isbn=88-277-0262-8&tipo=ABSTRACT)*

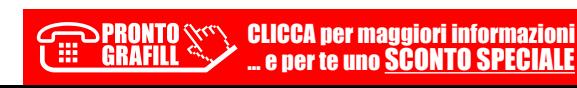

# <span id="page-16-0"></span>[ESEMPI SVOLTI](https://grafill.it/landchiamami?isbn=88-277-0262-8&tipo=ABSTRACT)

ī

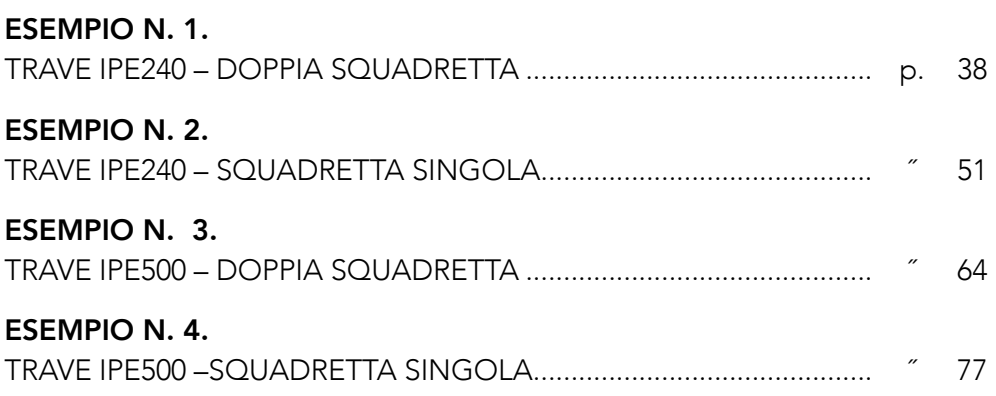

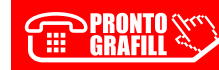

## <span id="page-17-0"></span>ESEMPIO N. 1. [TRAVE IPE240 – DOPPIA SQUADRETTA](https://grafill.it/landchiamami?isbn=88-277-0262-8&tipo=ABSTRACT)

Per lo svolgimento di un caso pratico si è preso in considerazione il collegamento a squadretta di una trave IPE240, in acciaio S275.

Il valore della sollecitazione di taglio agente sul collegamento è pari a V<sub>sd</sub> = 91,558 kN.

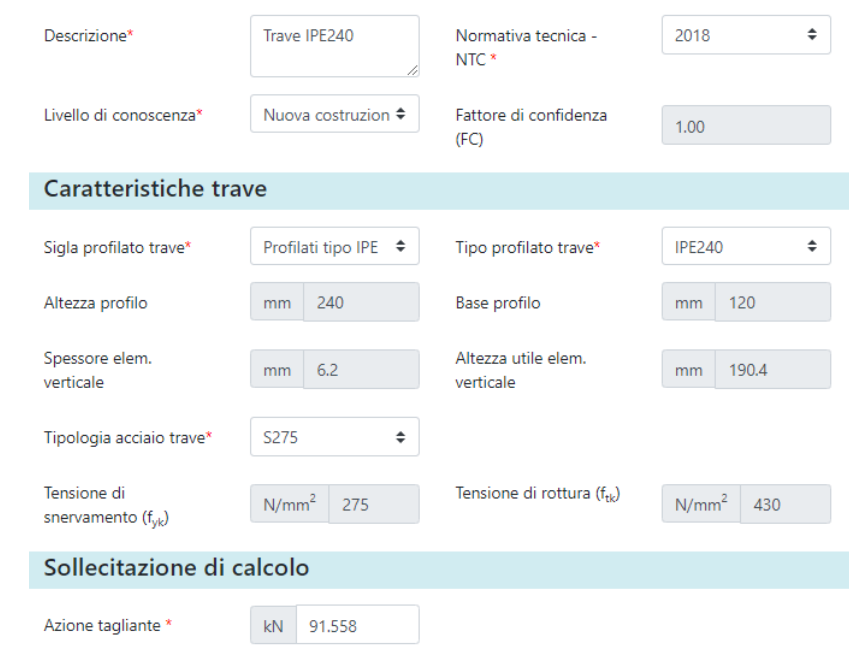

Figura 9.1. *Dati di input trave (come da software incluso)*

Il collegamento è ottenuto con due squadrette ai lati dell'anima della trave di dimensioni 80x80x6 mm e lunghezza 160 mm realizzata in acciaio S235.

La posizione della squadretta è assiale rispetto alla trave e dista 40 mm dall'estradosso.

La bullonatura d'anima è costituita da 2 bulloni M12 cl 8.8. posti a 35 mm dal bordo libero in direzione ortogonale alla direzione del taglio, e 40 mm dal bordo libero in direzione parallela alla direzione del taglio.

## <span id="page-18-0"></span>ESEMPIO N. 2. [TRAVE IPE240 – SQUADRETTA SINGOLA](https://grafill.it/landchiamami?isbn=88-277-0262-8&tipo=ABSTRACT)

Consideriamo il caso di collegamento con squadretta singola di una trave IPE240, in acciaio S275.

Il valore della sollecitazione di taglio agente sul collegamento è pari a  $V_{sd}$  = 38,712 kN.

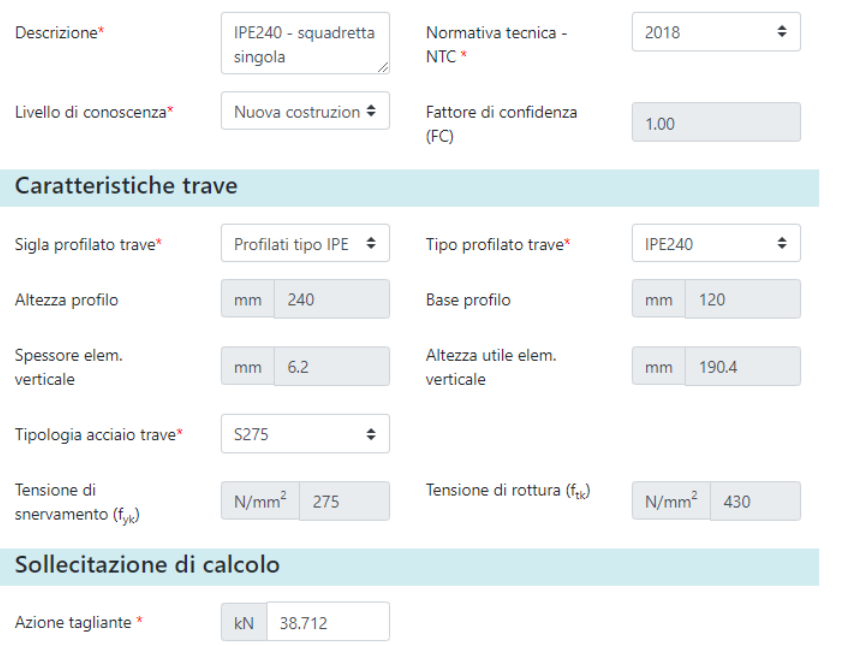

Figura 9.14. *Dati di input trave (come da software incluso)*

Il collegamento è ottenuto con una squadretta di lato all'anima della trave di dimensioni 80x80x6 mm e lunghezza 160 mm realizzata in acciaio S235.

La posizione della squadretta è assiale rispetto alla trave e dista 40 mm dall'estradosso.

La bullonatura d'anima è costituita da 2 bulloni M12 cl 8.8. posti a 35 mm dal bordo libero in direzione ortogonale alla direzione del taglio, e 40 mm dal bordo libero in direzione parallela alla direzione del taglio.

## <span id="page-19-0"></span>ESEMPIO N. 3. [TRAVE IPE500 – DOPPIA SQUADRETTA](https://grafill.it/landchiamami?isbn=88-277-0262-8&tipo=ABSTRACT)

Con questo esempio si è preso in considerazione il collegamento a squadretta di una trave IPE500, in acciaio S275.

Il valore della sollecitazione di taglio agente sul collegamento è pari a  $V_{sd}$  = 250.00 kN.

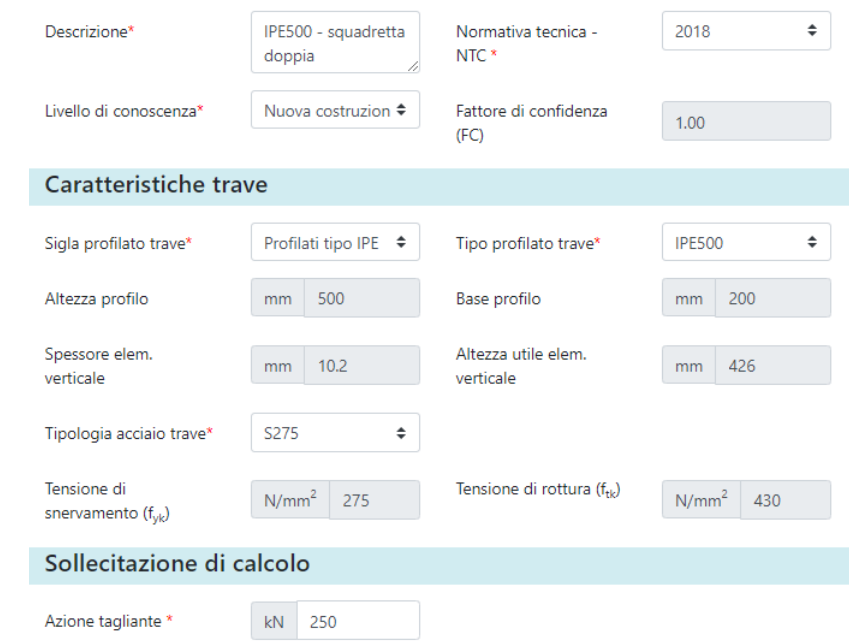

Figura 9.27. *Dati di input trave (come da software incluso)*

Il collegamento è ottenuto con due squadrette ai lati dell'anima della trave di dimensioni 80x80x8 mm e lunghezza 400 mm realizzata in acciaio S235.

La posizione della squadretta è assiale rispetto alla trave e dista 50 mm dall'estradosso.

La bullonatura d'anima è costituita da 4 bulloni M12 cl 8.8. posti a 40 mm dal bordo libero in direzione ortogonale alla direzione del taglio, e 40 mm dal bordo libero in direzione parallela alla direzione del taglio.

## <span id="page-20-0"></span>ESEMPIO N. 4. [TRAVE IPE500 –SQUADRETTA SINGOLA](https://grafill.it/landchiamami?isbn=88-277-0262-8&tipo=ABSTRACT)

Ripetiamo l'esercizio precedente con una singola squadretta e l'azione tagliante dimezzata.

Il valore della sollecitazione di taglio agente sul collegamento è quindi pari a *Vsd* = 125.00 kN.

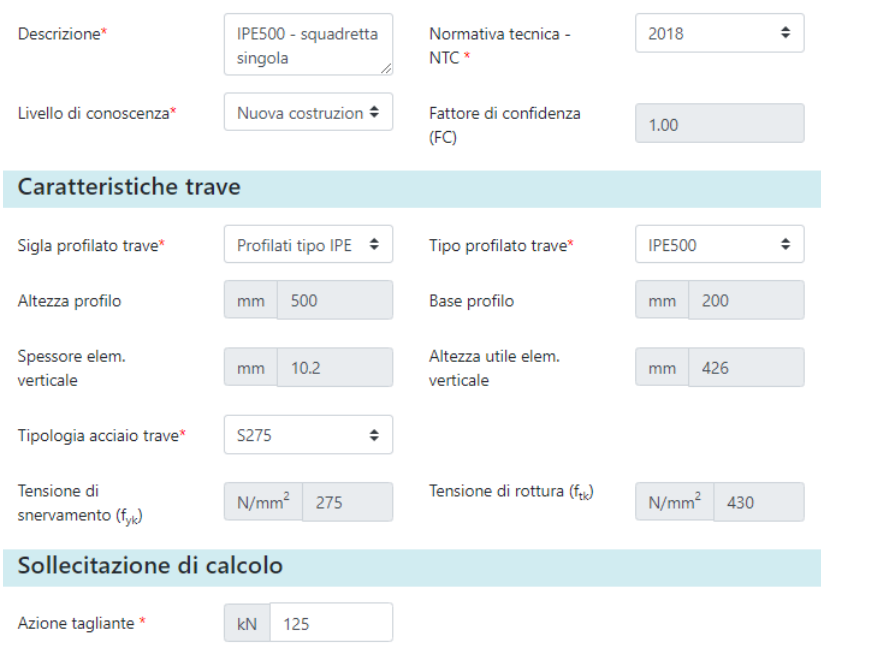

Figura 9.40. *Dati di input trave (come da software incluso)*

Il collegamento è ottenuto con una squadretta a lato dell'anima della trave di dimensioni 80x80x8 mm e lunghezza 400 mm realizzata in acciaio S235.

La posizione della squadretta è assiale rispetto alla trave e dista 50 mm dall'estradosso.

La bullonatura d'anima è costituita da 4 bulloni M12 cl 8.8. posti a 40 mm dal bordo libero in direzione ortogonale alla direzione del taglio, e 40 mm dal bordo libero in direzione parallela alla direzione del taglio.

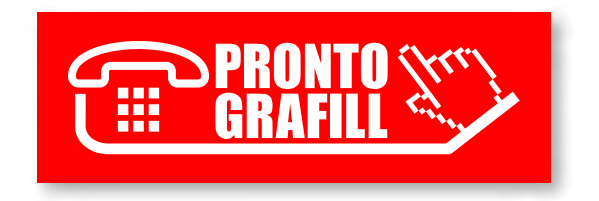